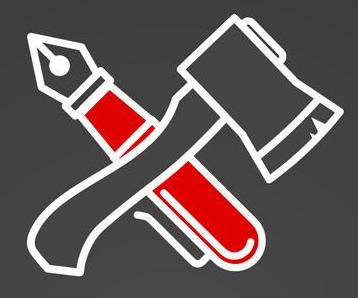

# СУРОВЫЙ ПИТЕРСКИЙ SMM Первая профессиональная SMM-конференция **SIMSON**

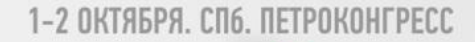

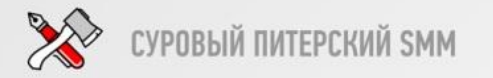

### Как создать интернет-магазин в Facebook и Instagram, без сайта, с чистой прибылью от 300 тысяч рублей в месяц

# **Пархат**

Основатель агентства «Доступный *Доступный* 

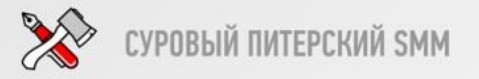

1. **ДЕРРАЗ АККАУНТА** тко запоминающимся, не трудновыговариваемым, не длинным, желательно без спец. символов.

— **Аватар**. Уникальный, без мелких деталей. Текст должен быть читабельный, желательно и из поиска в том числе.

— **Описание аккаунта.** Емкое, четкое, с информацией о ключевых преимуществах. С контактной информацией и способах связи. Сделать коммерческий аккаунт.

— **Описание товара.** Читабельное, оформленное. С ценой, способах связи и возможно примечанием.

#### — **Стилистика постов.**

— **Аккаунт не пустышка.** Не большая наполненность аккаунта подписчиками и отзывами

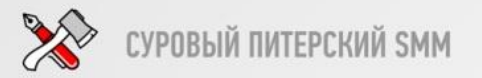

### ОБРАЗ АККАУНТА

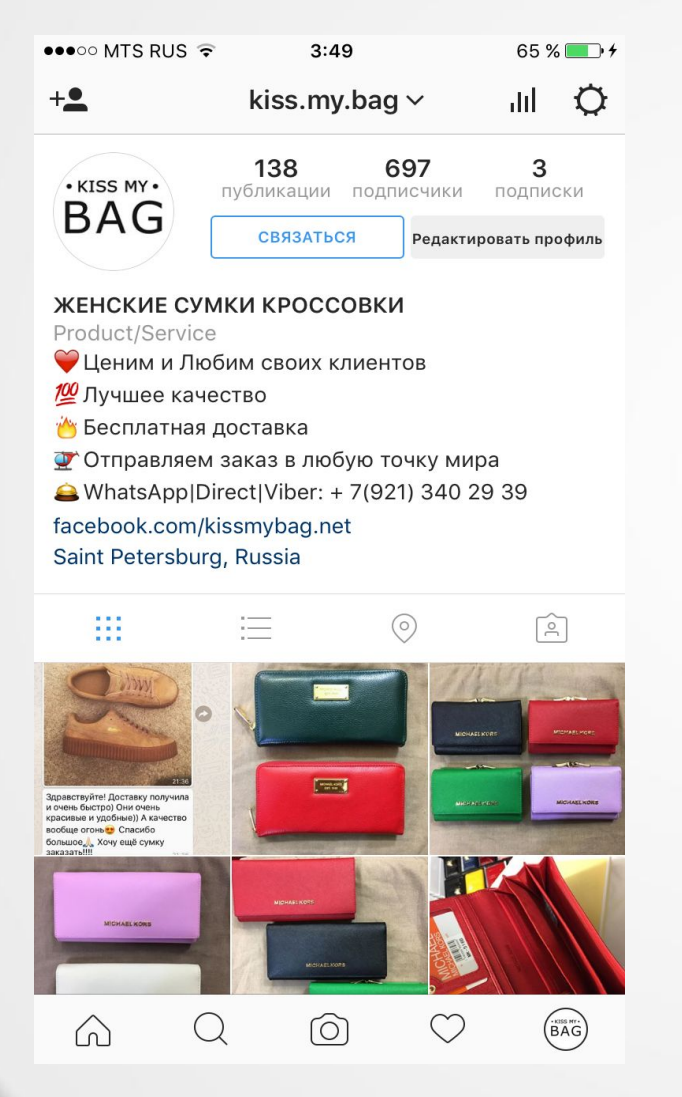

**VS** 

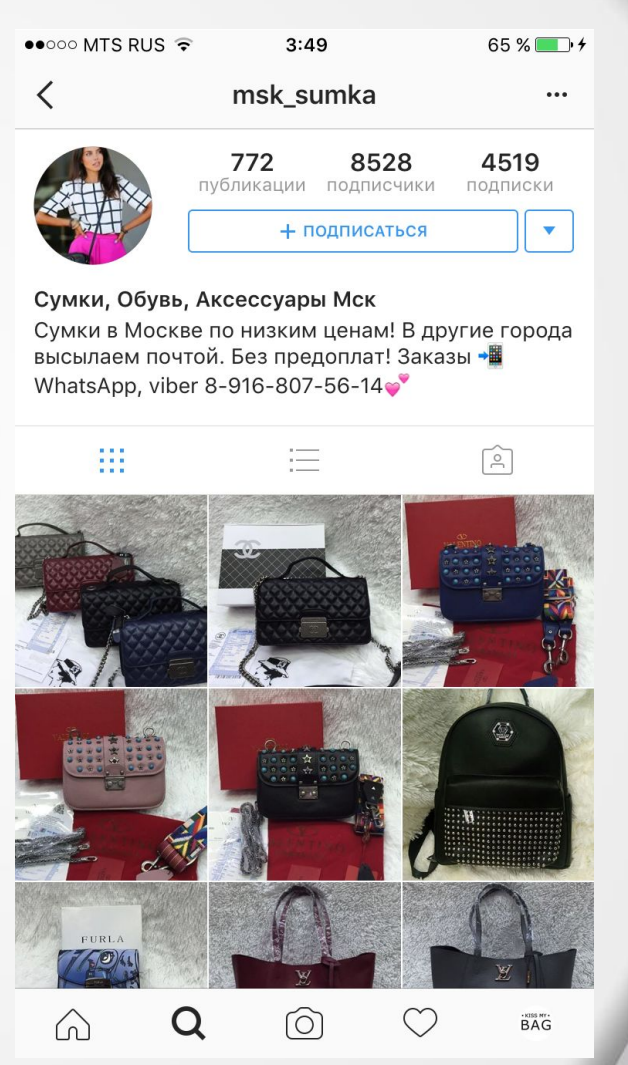

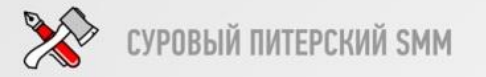

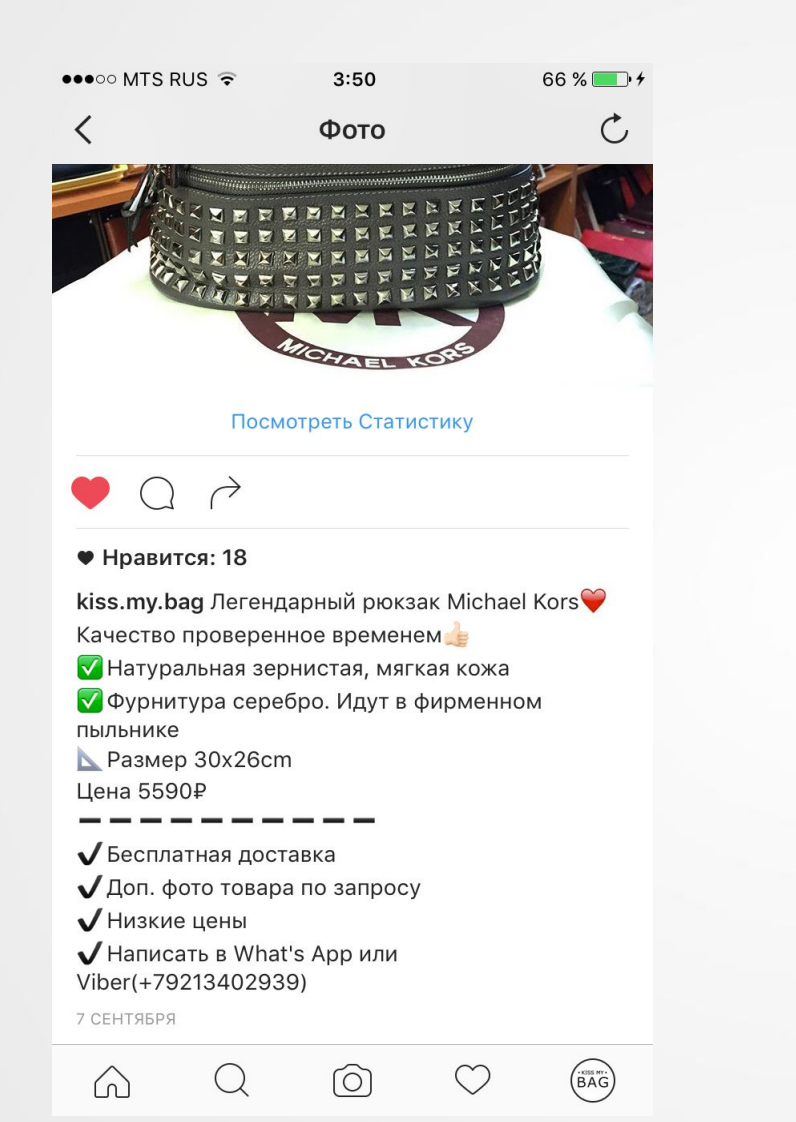

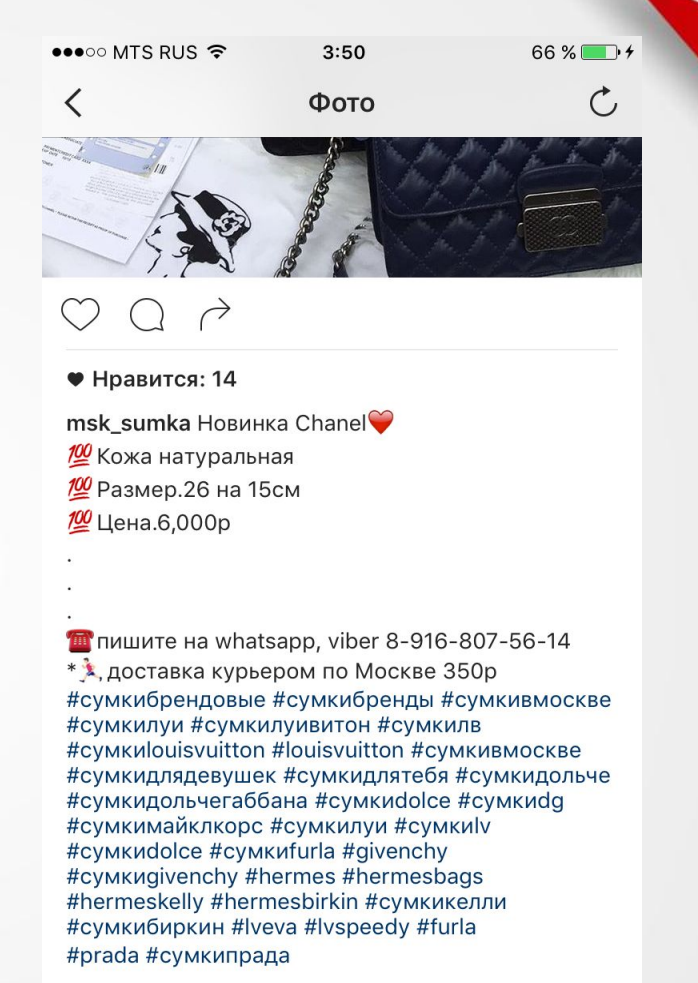

8 ЧАСОВ НАЗАД

**VS** 

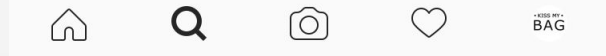

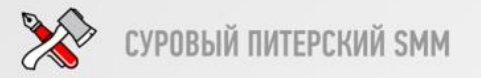

### **1. ОБРАЗ АККАУНТА**

**1gram.ru –** сервис накрутки подписчиков и лайков. Стоимость подписки 50 коп. Лайк – 15 коп.

**Описание аккаунта в столбик** – необходимо для начала создать описание в текстовом редактора или блокноте, после чего вставить в форму.

**Красивое описание товара** – тот же принцип с блокнотом.

**Отзывы.** Обязательно размещать отзывы, предварительно спросив разрешение у покупателя.

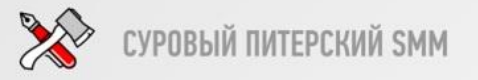

**Элементарные меры предосторожности!**

**1. Если аккаунт новый.** Первые 2 недели интервал для всех совершаемых действий 36-48 секунд. Суммарный лимит не должен превышать 500 для всех действий в течении суток (подписки, отписки, лайки).

. **Подписка:** 1000 сутки (пауза 24 часа ПОСЛЕ ЗАВЕРШЕНИЯ задачи) . **Лайкинг:** 1000 сутки (пауза 24 часа ПОСЛЕ ЗАВЕРШЕНИЯ задачи) . **Подписка + Лайкинг:** 2000 сутки (1000 + 1000). . **Отписка:** от 10 до 20 секунд. 1000 в сутки ОТ НЕВЗАИМНЫХ, 1000 в сутки от взаимных

**6. На один телефон не более двух аккаунтов.**

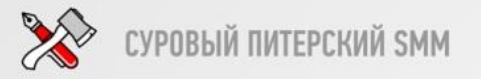

### **2.** — **Приветствие СКРИПТ ОБЩЕНИЯ** . Здравствуйте **С КЛИЕНТОМ** :) Меня зовут Пархат **В МЕСЕДЖЕРАХ** . Как <sup>я</sup> могу <sup>к</sup> Вам обращаться?

— **Готовые ответы на стандартные вопросы**. Как оплатить? Сколько ждать? Какое качество? И т.п.

— **Обработка возражений.** А если не подойдет? Могу ли вернуть? Оплачу после получения!

— **Сбор доп. информации.** Как нашли? Записать E-mail! Что еще понравилось?

— **Проявить внимание после продажи.** Все ли понравилось? Получили ли посылку?

— **Напомнить о себе.** Реанимировать клиента «плюшкой»

*\*Далее рассмотрим более детально эти пункты.*

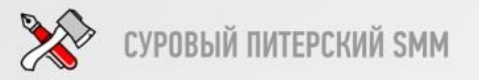

### **3. БИЗНЕС БИЗНЕССТРАНИЦА СТРАНИЦА в Facebook В FACEBOOK должна быть создана.**

#### **Страница необходима:**

- Для использования потенциала рекламы в Facebook
- Для дополнительного охвата
- Добавляет статуса бренду и помогает при обработке возражения о мошенничестве
- Сбор ЦА которой нет в Instagram
- Доп. защита от блокировки

#### **Как вести страницу?**

— Дублировать контент с Instagram

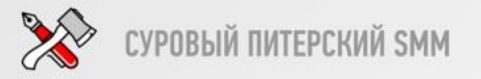

### **4. КАНАЛЫ СБЫТА. РАСЧЕТ БЮДЖЕТА. СРМ – система**

- **1**. Определить сумму на рекламу в 1-й месяц.
- **2.** Формат продвижения: Лидеры мнений. Паблики. Таргетинг. Массфолловинг
- **3.** Определить сервисы для работы
- **4.** Настроить CRM систему для учета клиента.

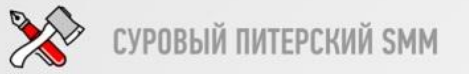

### **1. ТРАФИК ВНУТРИ INSTAGRAM.**

**Определим, что является показателем эффективности рекламы**

- Новые подписчики
- Новые комментарии/лайки

— Увеличившийся спрос (вопросы в комментариях, в WhatsApp/Viber/Direct)

- Заявки на покупку/продажи
- Общая выручка от рекламной компании
- Итого: чистая прибыль

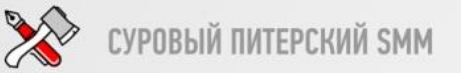

# **1. ТРАФИК ВНУТРИ INSTAGRAM. ПОИСК БЛОГЕРОВ/ПАБЛИКОВ Реклама <sup>у</sup> лидеров мнений (блогеров)**

#### **1. Как найти?**

*В 1-ю очередь, поиск осуществляется исходя из критериев вашей ЦА!*

#### Нюансы:

- Не нужно размещать рекламу сразу у дорогих блогеров

- Прежде чем размещаться, подпишитесь и понаблюдайте в течении 4-7 дней за аккаунтом. Как ведется аккаунт, сколько рекламы выходит, кто лайкает/комментит

- Не размещайтесь у девушек и с «откровенным» аккаунтом.
- Особенную бдительность проявите к аккаунтом до 100К
- Бегло просмотрите подписчиков. Важно чтобы было минимум аккаунтов без аватарак(накрученных)

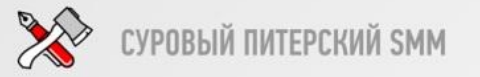

**Как найти, оценить и договориться с блогером (ЛМ)**

#### **Для начала**

- Создать таблицу, в которую будут заноситься результаты поиска, примечания, контакты, результат договоренности.

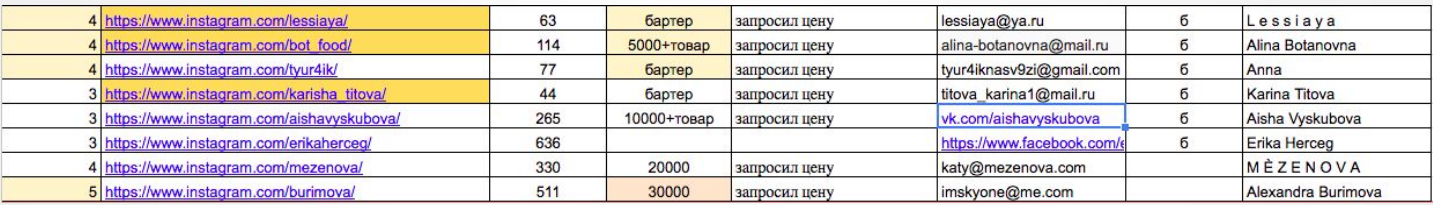

Рейтинг аккаунта. Ссылка. Кол-во подписчиков. Цена/Условия. Результат. Контакт связи. Имя аккаунта.

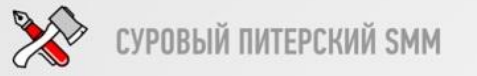

### **Как найти блогеров?**

#### 1. social.t30p.ru

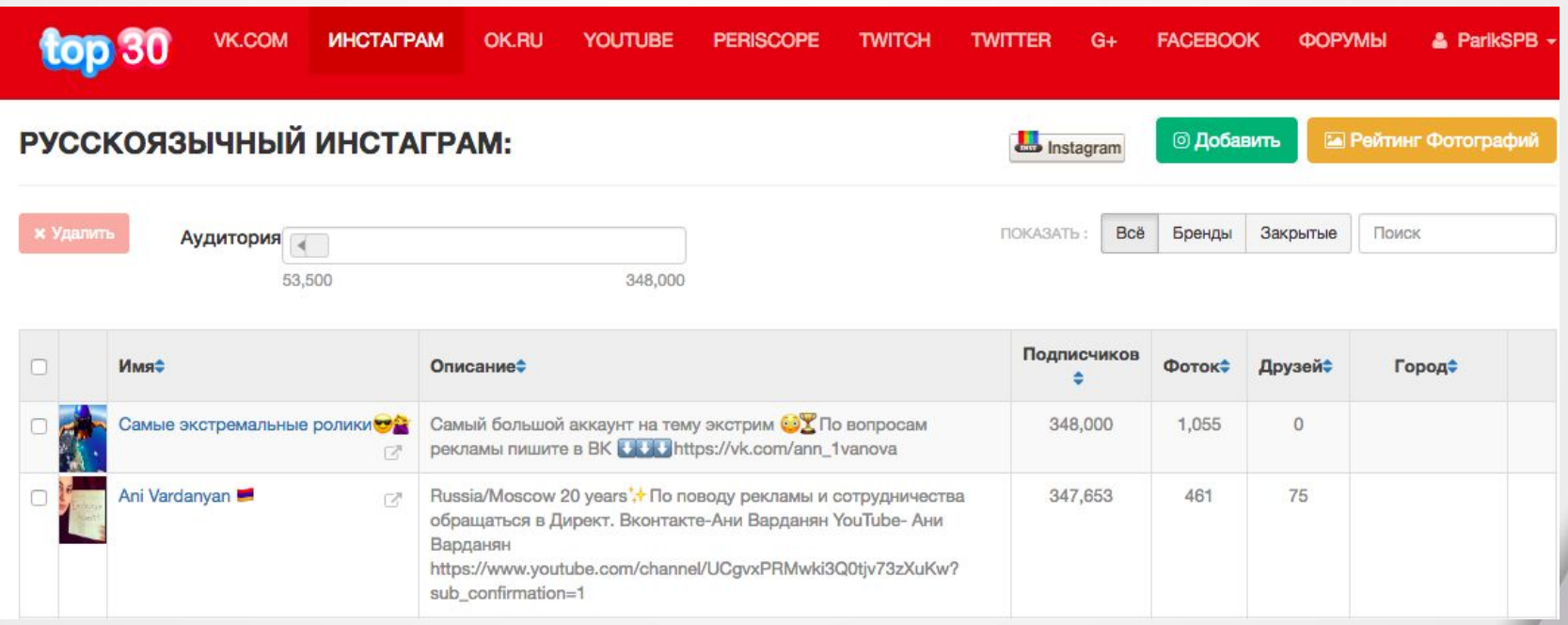

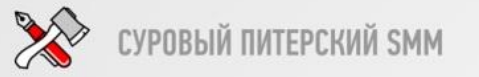

#### **Как найти блогеров?**

- 2. Рекомендации от Instagram
- 3. Проанализируйте подписки вашей ЦА, там вы точно найдете

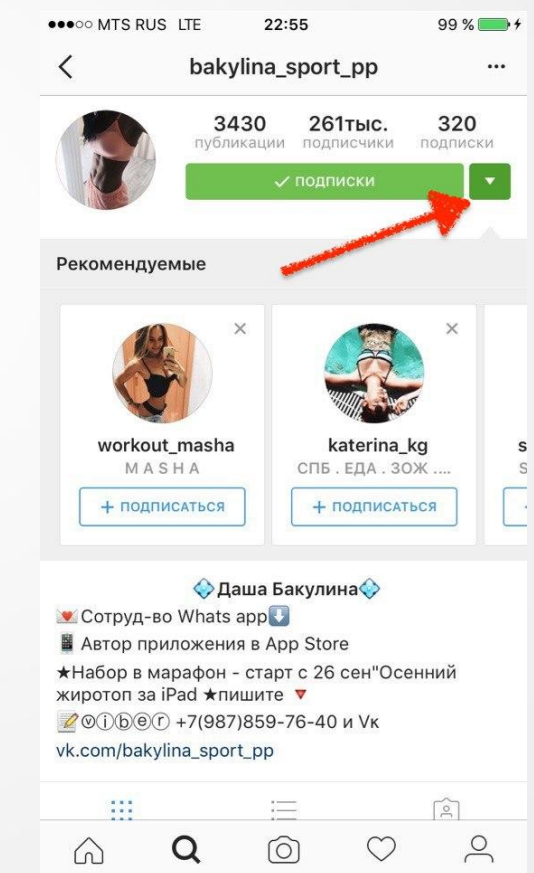

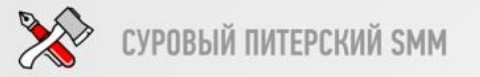

**Как оценить, что он достоин?** ☺

- Посчитайте ER аккаунта, хорошо - от 2.5% *Формула: (лайки+комментарии) / кол-во подписчиков \* 100%*

- Выделите 5 мин. и лично просмотреть аккаунт, кто в нем проявляет активность.
- Просмотреть, есть ли наша ЦА среди тех, кто лайкает посты. Особенно присматриваться к аккаунтом девушек, т.к. большой % подписок: мужчин с утонченным творческим интересом.
- Смотрим статистику через https://popsters.ru

#### **Как договориться и о чем?**

- Ничего не выдумываем. Пишем четко и по делу, интересуемся, рекламирует ли блогер ваш товар.
- Обязательно спрашиваем, возможен ли бартер. Если да, то просим выбрать из ассортимента.
- Интересуемся свободной датой или сразу предлагаем конкретную дату и время!
- Аккуратно просим подвинуться по цене
- **- В случае сотрудничества**:
	- 1. Просим прислать фото, которое будет опубликовано.
	- 2. Пишем пожелания к тексту. Можно написать текст, блогер сам скорректирует под свой профиль.
	- 3. Напоминаем блогеру за 5 часов о выходе рекламы.
	- 4. Делаем репост рекламного поста к себе в аккаунт

G)

 $\circ$ 

### **Сравнение эффективности трафика из Instagram и Facebook для интернет-магазина.**

#### **Как договориться и о чем?**

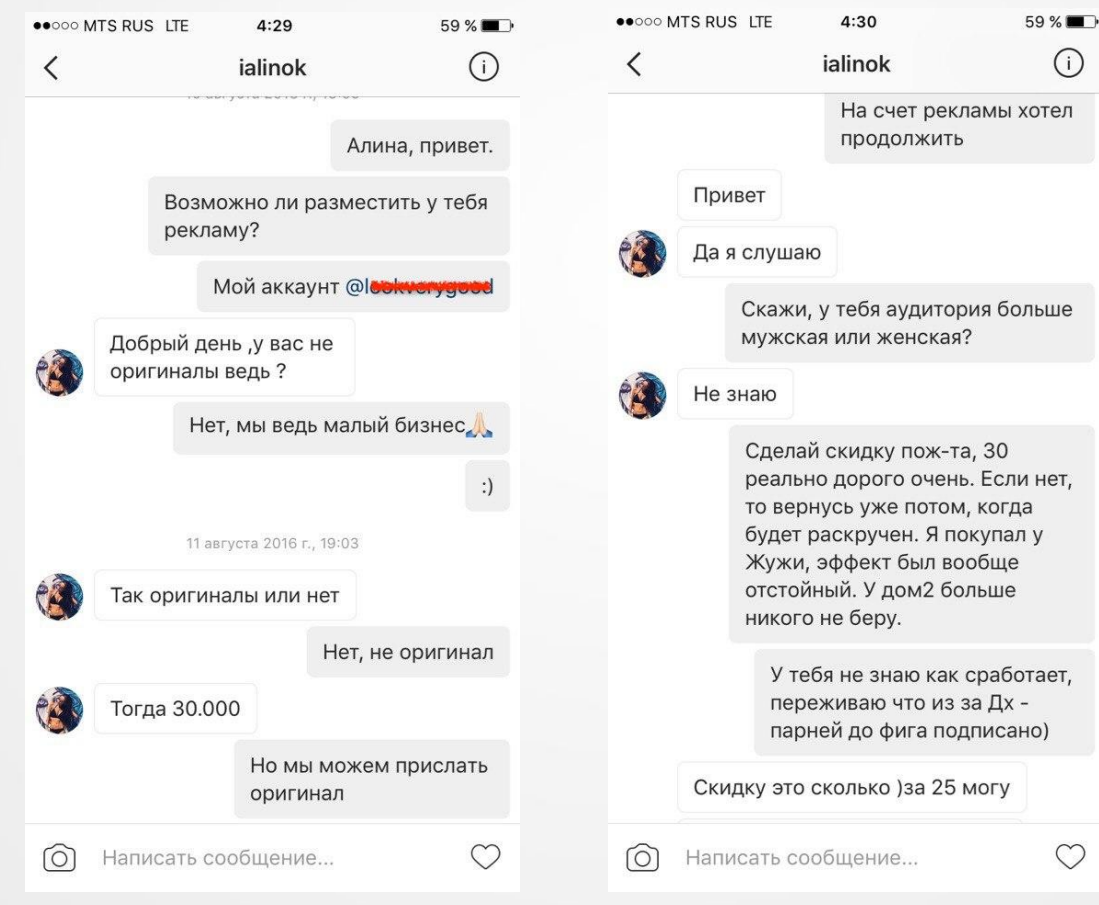

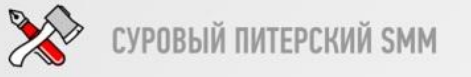

#### **Как договориться и о чем?**

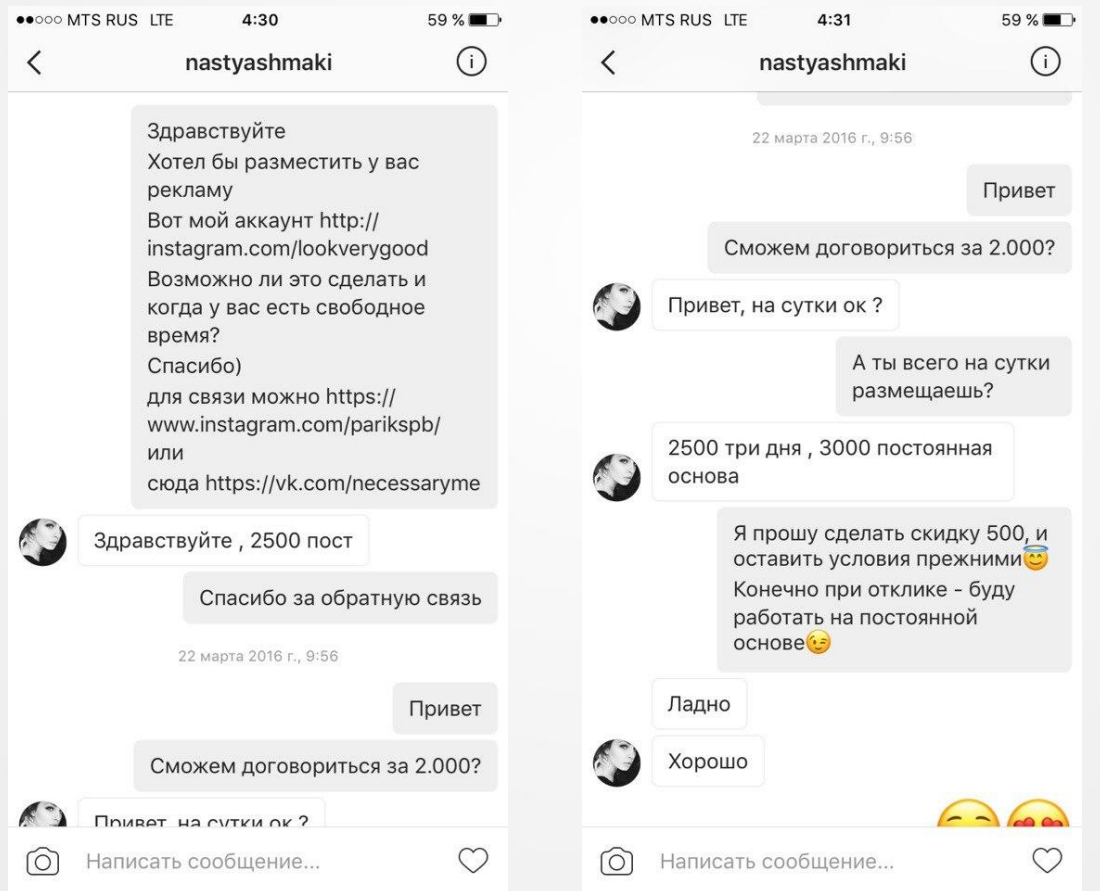

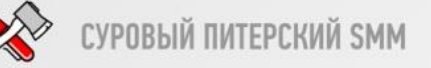

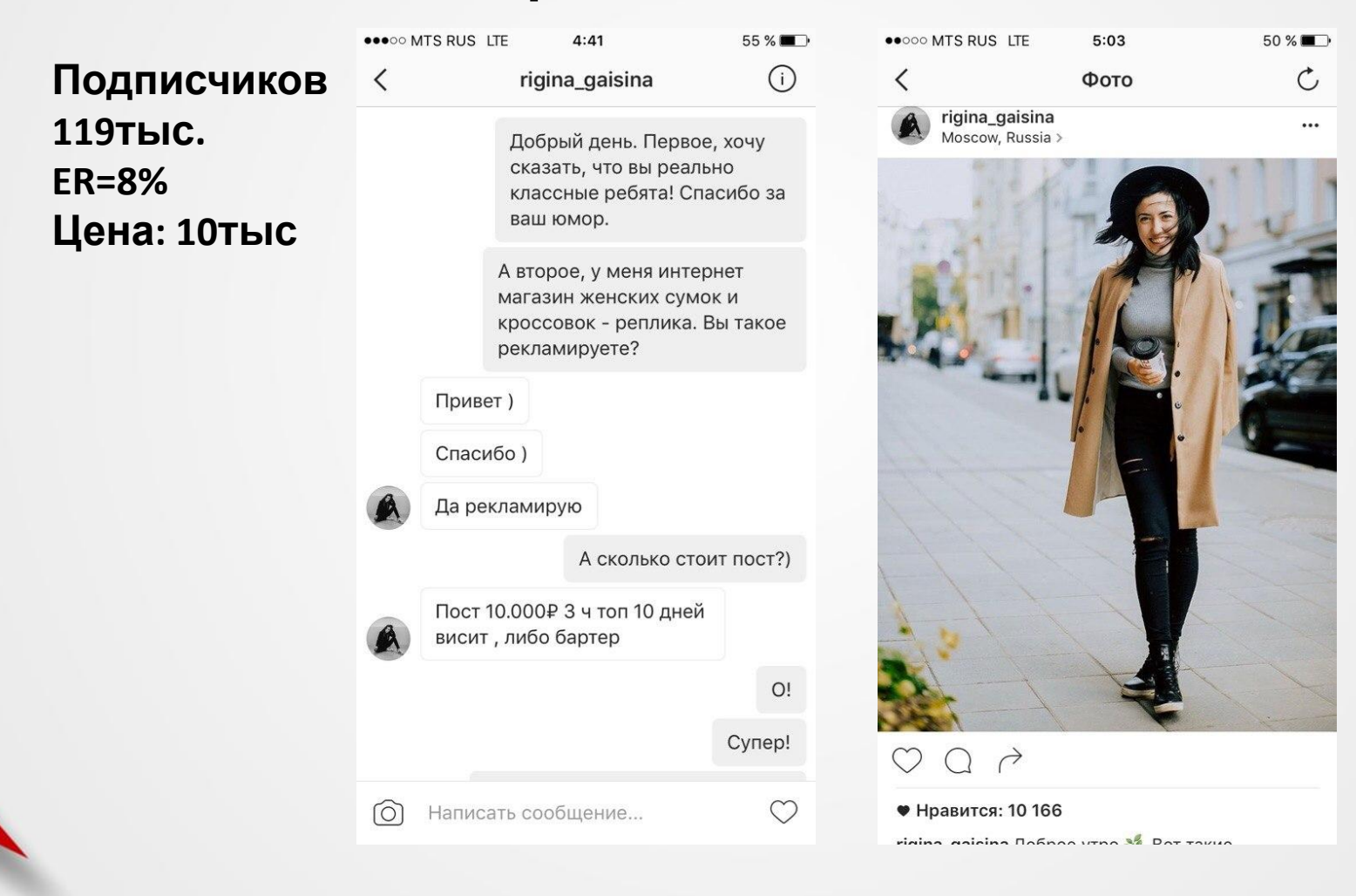

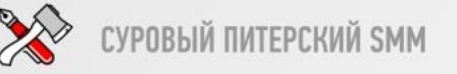

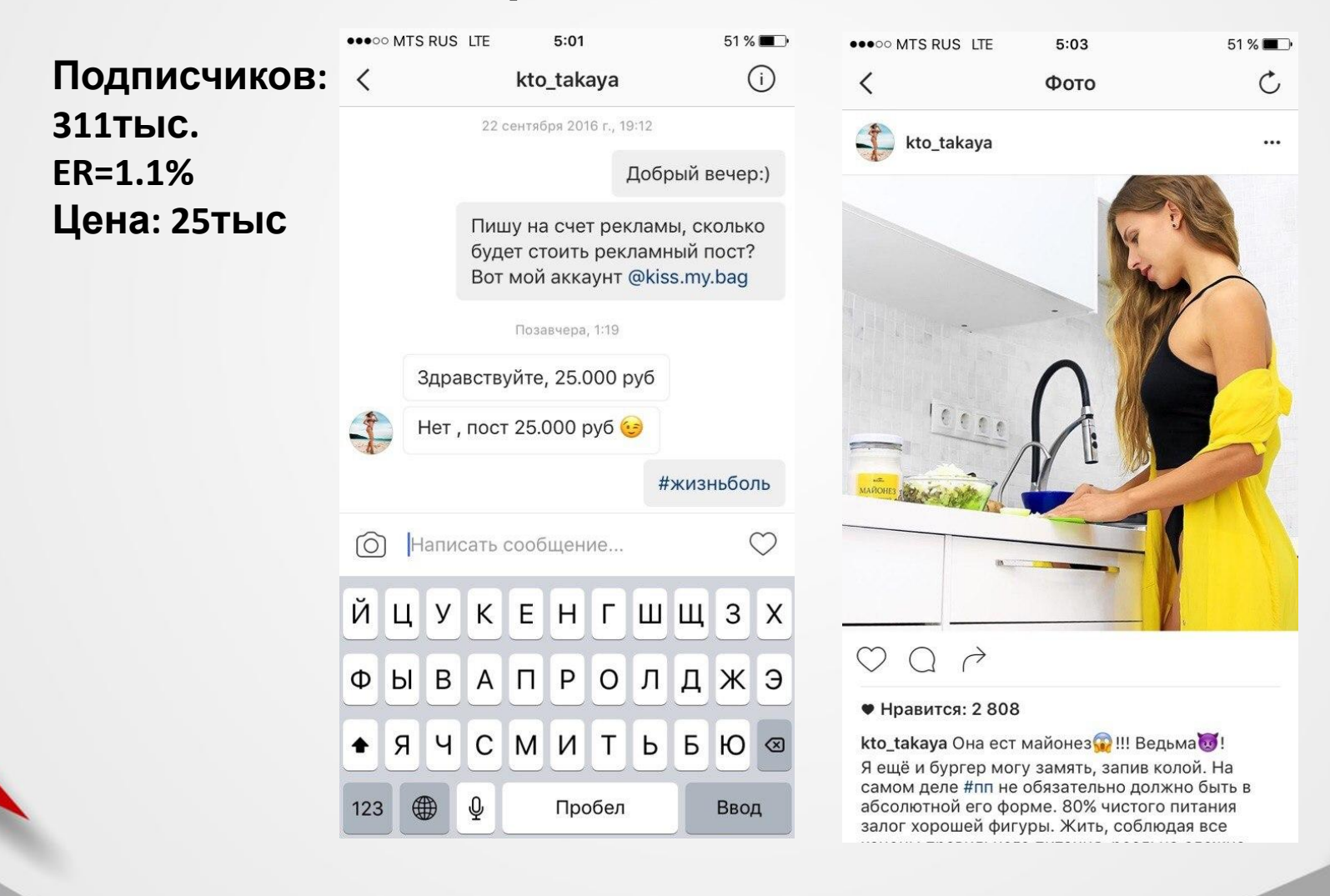

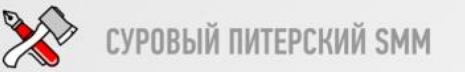

### **1. ТРАФИК ВНУТРИ INSTAGRAM. Реклама в пабликах.**

### **Как найти?**

*В 1-ю очередь, поиск осуществляется исходя из критериев вашей ЦА!*

### Минусы:

- Сложно найти качественную площадку
- Низкое доверие аудитории
- Нет конкретной рекомендации как у ЛМ
- Организация на низком уровне

Плюсы:

- Не дорого
- Большой охват
- Быстрый эффект от рекламы

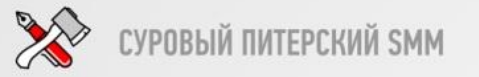

### **Как найти паблики?**

1. social.t30p.ru

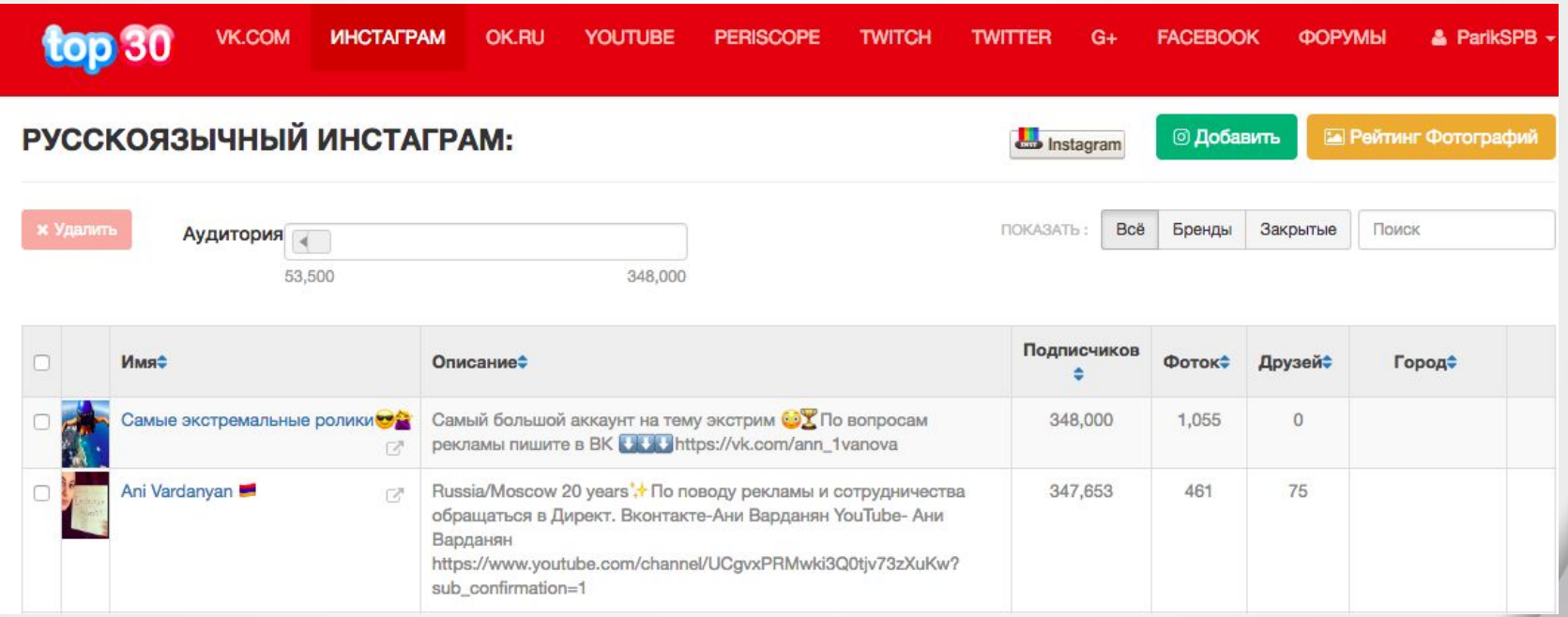

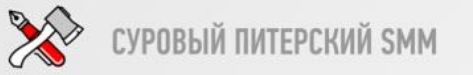

#### **Как найти паблики?**

2. spellfeed.com

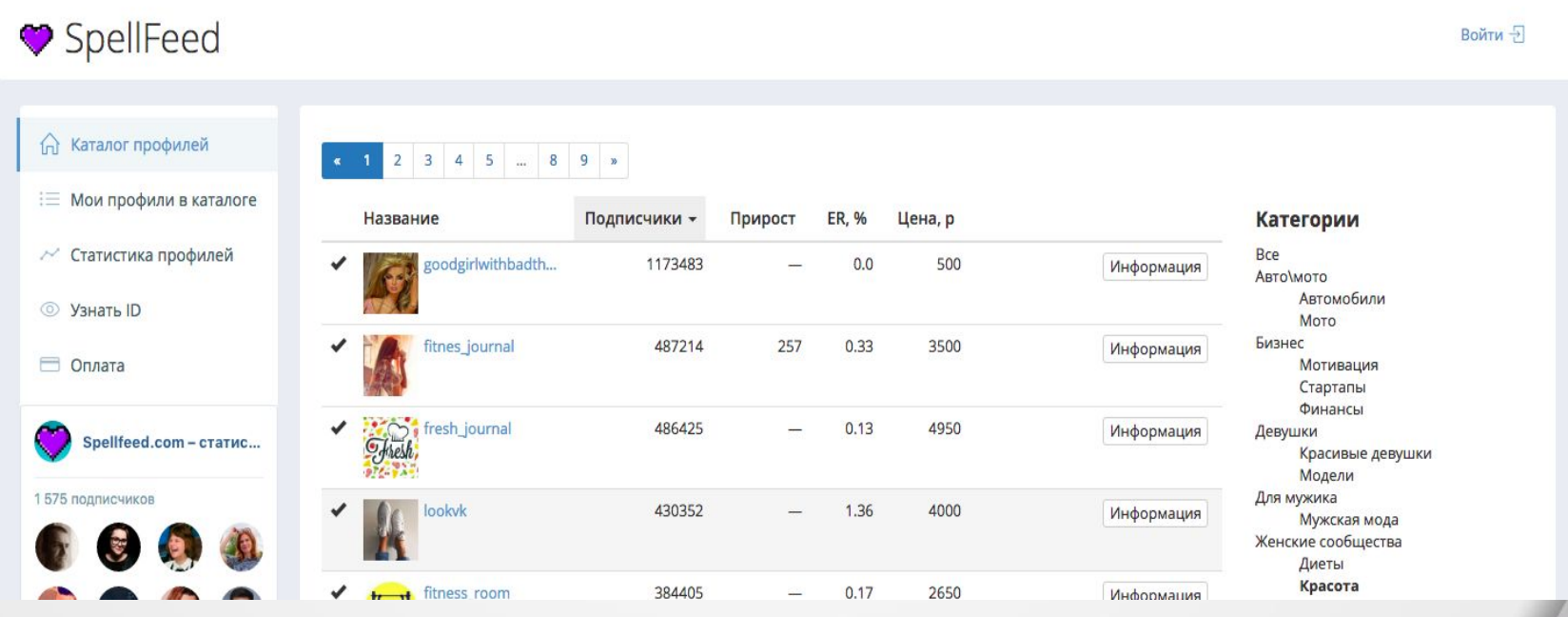

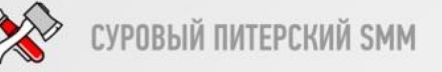

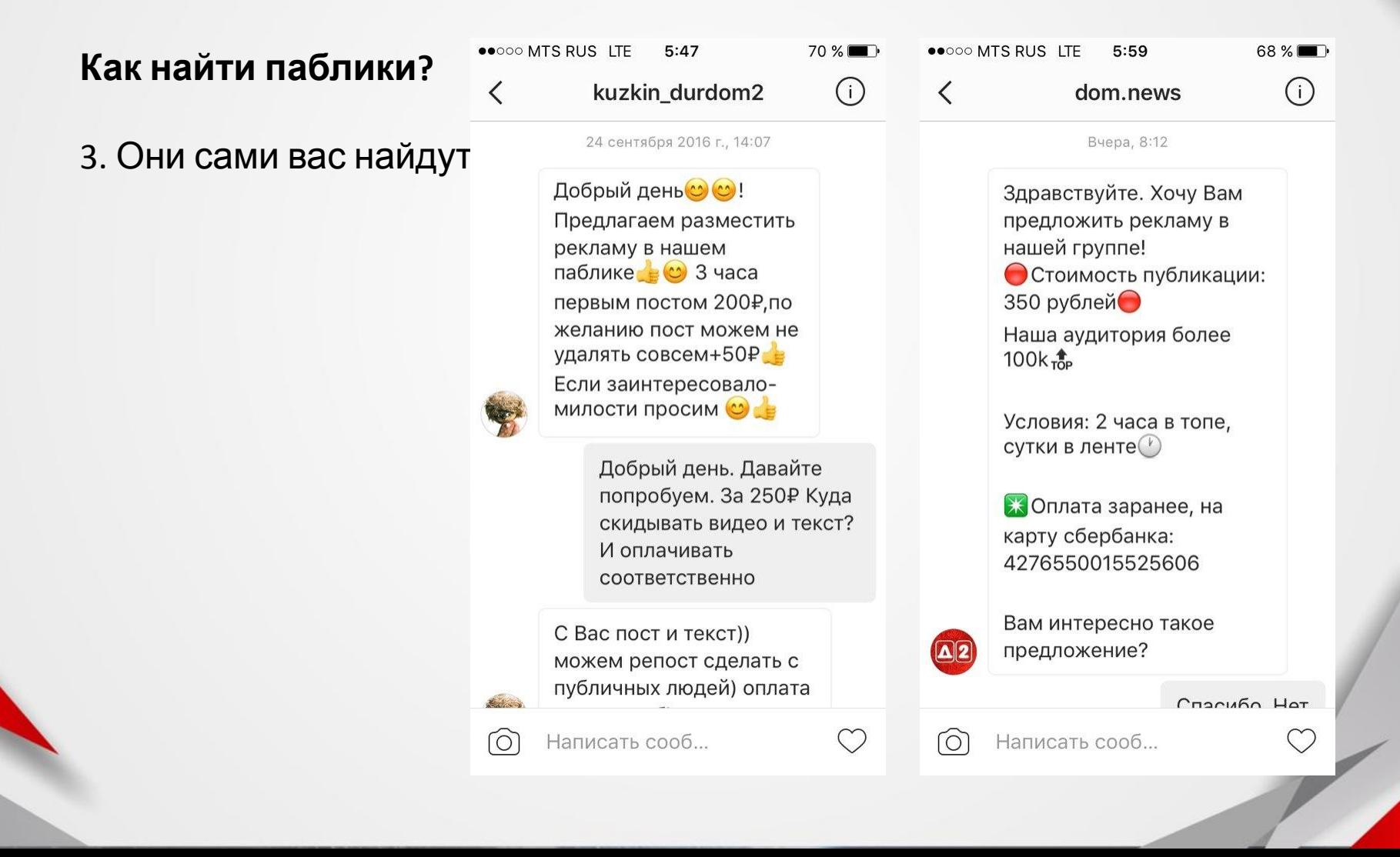

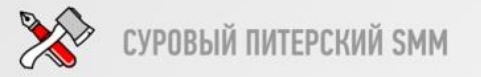

**Как оценить, что он достоин?** 

- Посчитайте ER аккаунта, хорошо - от 0.7% *Формула: (лайки+комментарии) / кол-во подписчиков \* 100%*

- Выделите 5 мин. и лично просмотреть аккаунт, кто в нем проявляет активность.
- Проверить, чтобы в аккаунте не было спама рекламой
- Смотрим статистику через https://popsters.ru

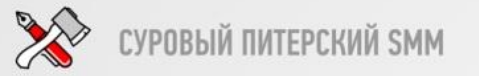

#### **Как договориться и о чем?**

- Ничего не выдумываем. Пишем четко и по делу
- Обязательно спрашиваем, возможен ли бартер. Если да, то просим выбрать из ассортимента.
- Интересуемся свободной датой или сразу предлагаем конкретную дату и время!
- Аккуратно просим подвинуться по цене
- В случае сотрудничества:
	- 1. Создаем пост или видео.

 2. Мы сами пишем и оформляем текст, они его про вставят под картинку.

3. Напоминаем админу за 5 часов о выходе рекламы.

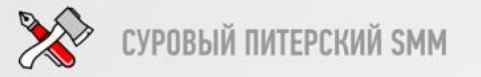

Нюансы:

- Если делаете видео то обложка должна быть цепляющая.
- В тексте к рекламному посту делайте несколько ссылок подряд
- В видео вставляйте популярные музыкальные хиты
- Особенную бдительность проявите к аккаунтом до 100К

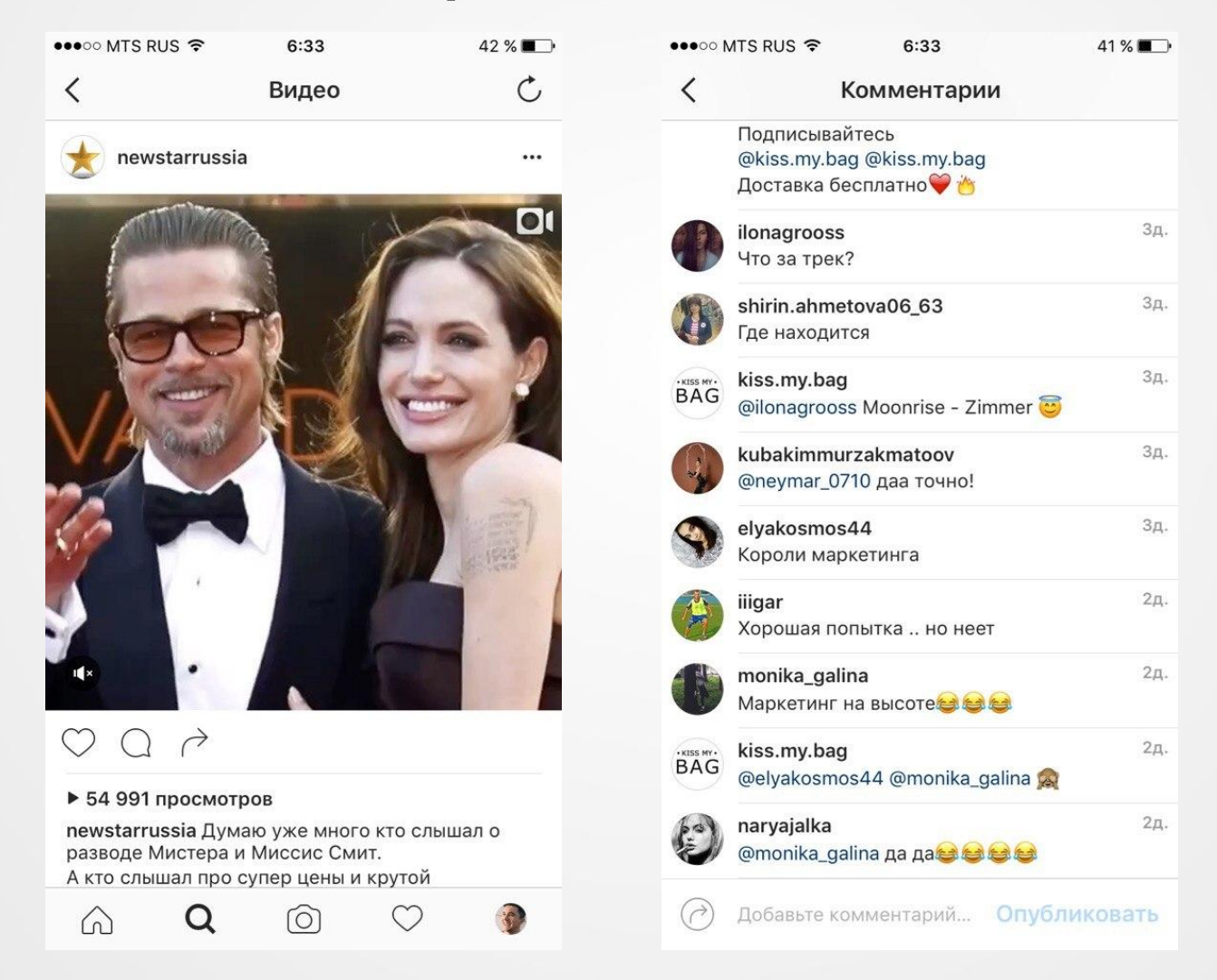

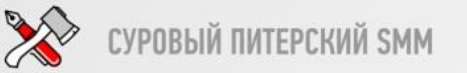

### **1. ТРАФИК ВНУТРИ INSTAGRAM. Массфоловинг**

**Минусы:**

*- При несоблюдении лимитов – можно получить бан!*

Плюсы:

- Не требует бюджета (за исключением оплаты сервисов)
- Работает автономно
- Окупается 100%
- Благодаря связке с Target Hunter можно таргетироваться прям на нашу ЦА

ПРОМО КОД К Target Hunter: **SMMconfa**

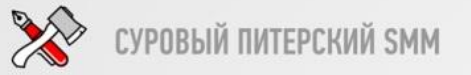

**Массфоловинг**

**Элементарные меры предосторожности!**

**1. Если аккаунт новый.** Первые 2 недели интервал для всех совершаемых действий 36-48 секунд. Суммарный лимит не должен превышать 500 для всех действий в течении суток (подписки, отписки, лайки).

**2**. **Подписка:** 1000 сутки (пауза 24 часа ПОСЛЕ ЗАВЕРШЕНИЯ задачи)

**3**. **Лайкинг:** 1000 сутки (пауза 24 часа ПОСЛЕ ЗАВЕРШЕНИЯ задачи)

**4**. **Подписка + Лайкинг:** 2000 сутки (1000 + 1000).

**5**. **Отписка:** от 10 до 20 секунд. 1000 в сутки ОТ НЕВЗАИМНЫХ, 1000 в сутки от взаимных

**6. На один телефон не более двух аккаунтов.**

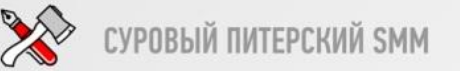

**Target Hunter(ТХ) + 1mlnlks.com/tooligram**

В TХ интересны следующие инструменты:

- 1. Автоматизация процессов
- По новичкам сообществ
- По тем кто проявляет активность в целевых сообществах
- Поиск промо постов в сообществе и сбор аудитории с поста

### **ВСЕ ЭТОМ В АВТОМАТИЧЕСКОМ РЕЖИМЕ**.

- 2. Сбор аккаунтов инстаграм со стен пользователей и их данных профиля.
- 3. Загружаем данную базу в сервис по массфоловингу

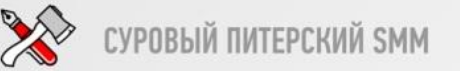

**Target Hunter(ТХ) + 1mlnlks.com/tooligram**

В TХ интересны следующие инструменты:

- 1. Автоматизация процессов
- По новичкам сообществ
- По тем кто проявляет активность в целевых сообществах
- Поиск промо постов в сообществе и сбор аудитории с поста

### **ВСЕ ЭТОМ В АВТОМАТИЧЕСКОМ РЕЖИМЕ**.

- 2. Сбор аккаунтов инстаграм со стен пользователей и их данных профиля.
- 3. Загружаем данную базу в сервис по массфоловингу

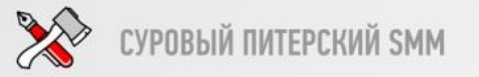

Доп. настройки таргетинга внутри 1mlnlks.com/tooligram

- 1. По подписчикам конкурентам
- 2. По подпискам конкурента
- 3. По тем кто лайкает и комментирует фото конкурентов. Желательно последние добавленные.

Исключить:

- 1. Тех кто без аватарки
- 2. Кто давно не постил фото (30 дней)
- 3. Всего до 9 публикаций
- 4. Фильтр по кол-ву подписчиков и подписок

(от 100 до 1000 и от 90 до 650)

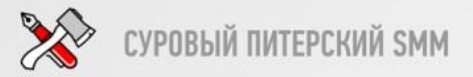

### 2. ТРАФИК ИЗ ГАСЕВООК

#### Генерация лидов. 1 = 25 руб.

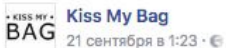

У нас вы найдете самые модные сумки, ботинки и кроссовки известных брендов по самым доступным ценам и высочайшего качества!

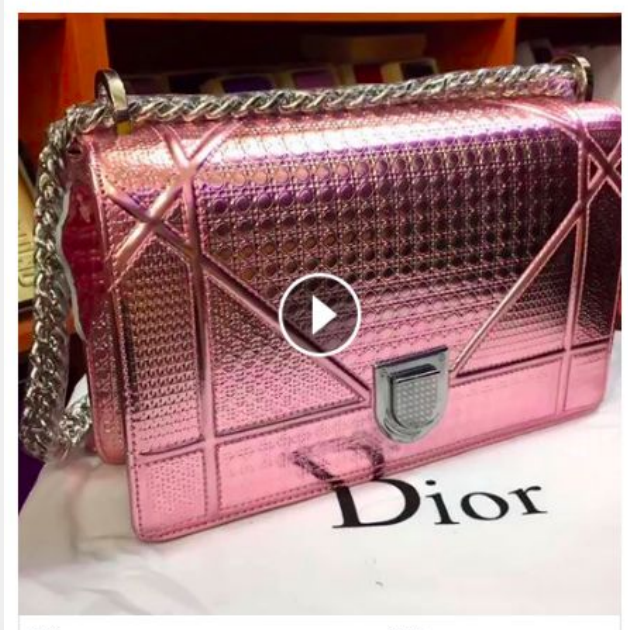

#### Модные аксессуары для девушек! Женские сумки, кроссовки, ботинки.

Мы готовы Вам сделать скидку 600 рублей на любой товар, для этого оставьте удобный способ связи, чтобы Вы могли получить доступ к полному каталогу товаров.

HTTPS://WWW.INSTAGRAM.COM/KISS.MY.BAG

Получить предложение

141 H 131

Количество охваченных пользователей 6 310

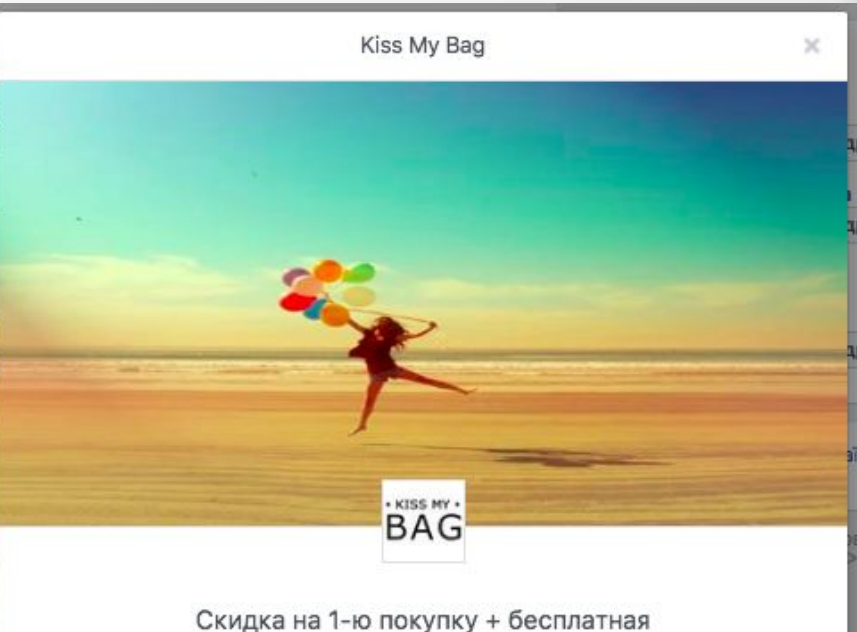

#### доставка

- Самые низкие цены в интернете и бесплатная доставка!
- Огромный выбор брендовых сумок люкс копии по доступным ценам!
- Модные кроссовки первоклассного качества
- Ботинки самых топовых бредов люкс копии 1 к 1

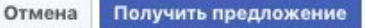

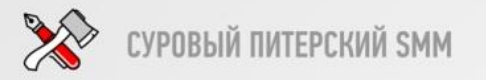

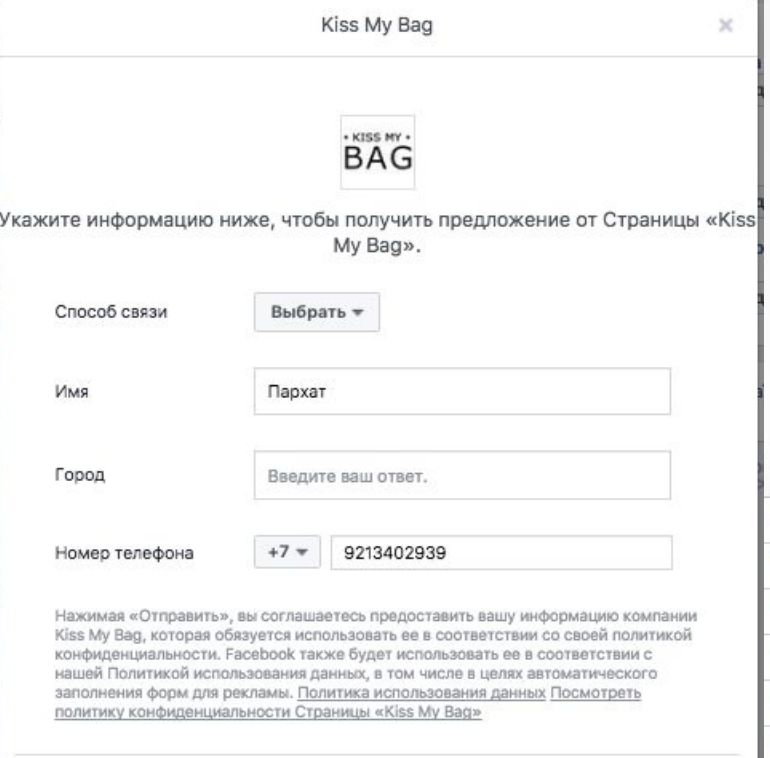

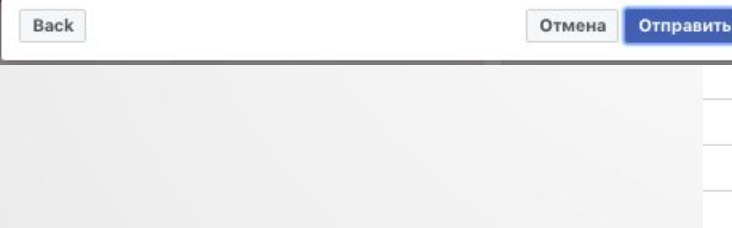

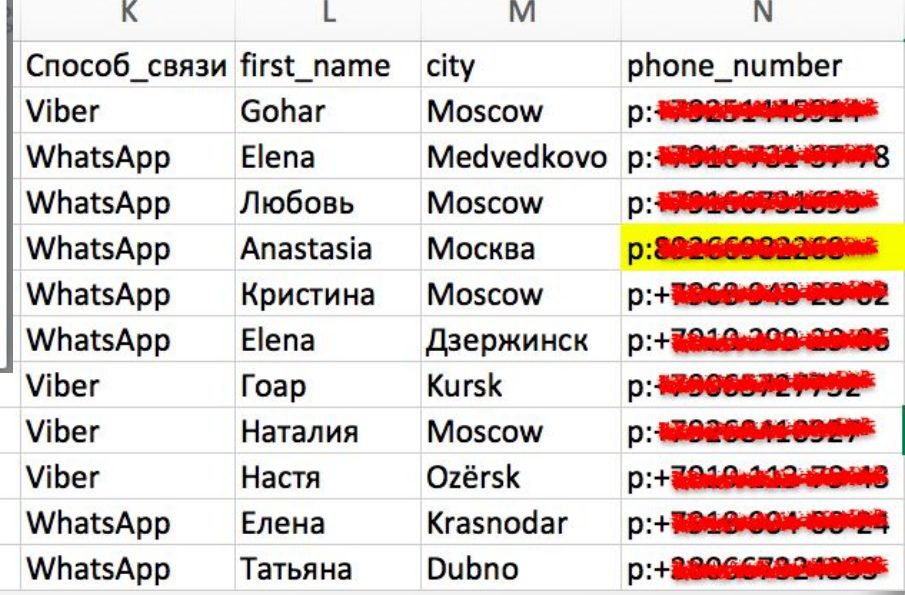

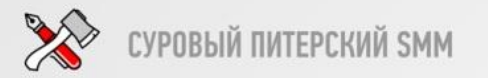

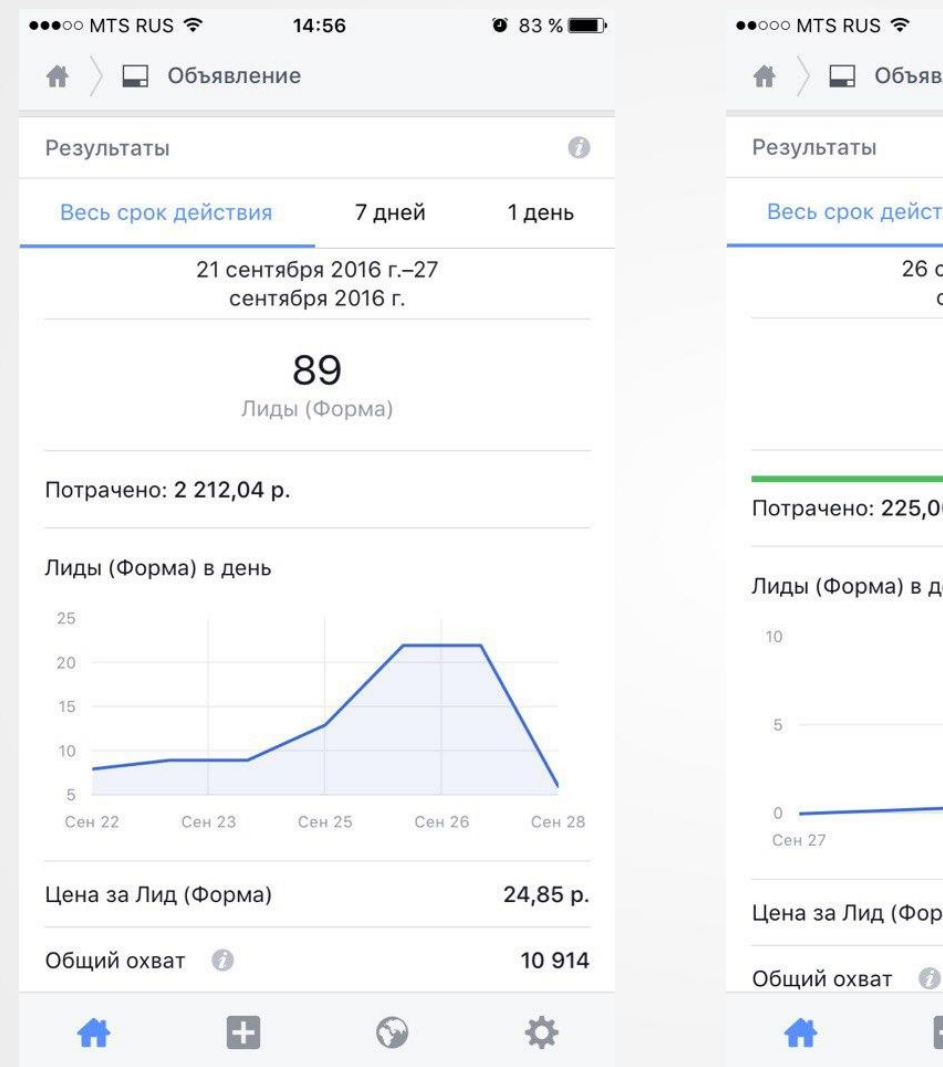

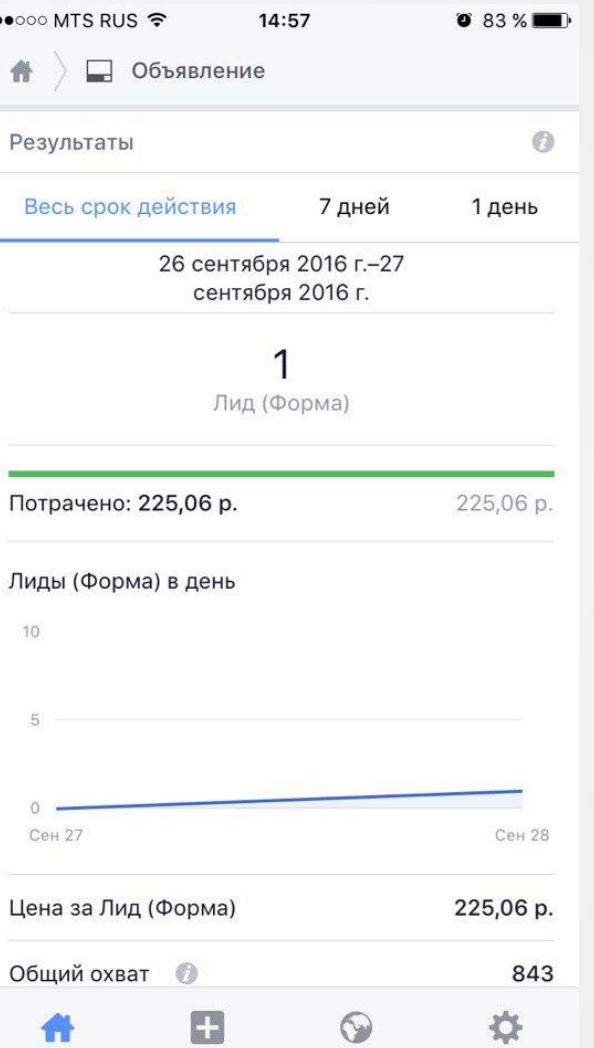

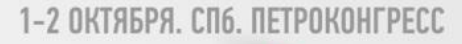

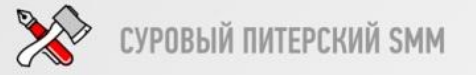

#### \*Конверсия в продажу при первичном контакте 1 = 300 – 500 руб.

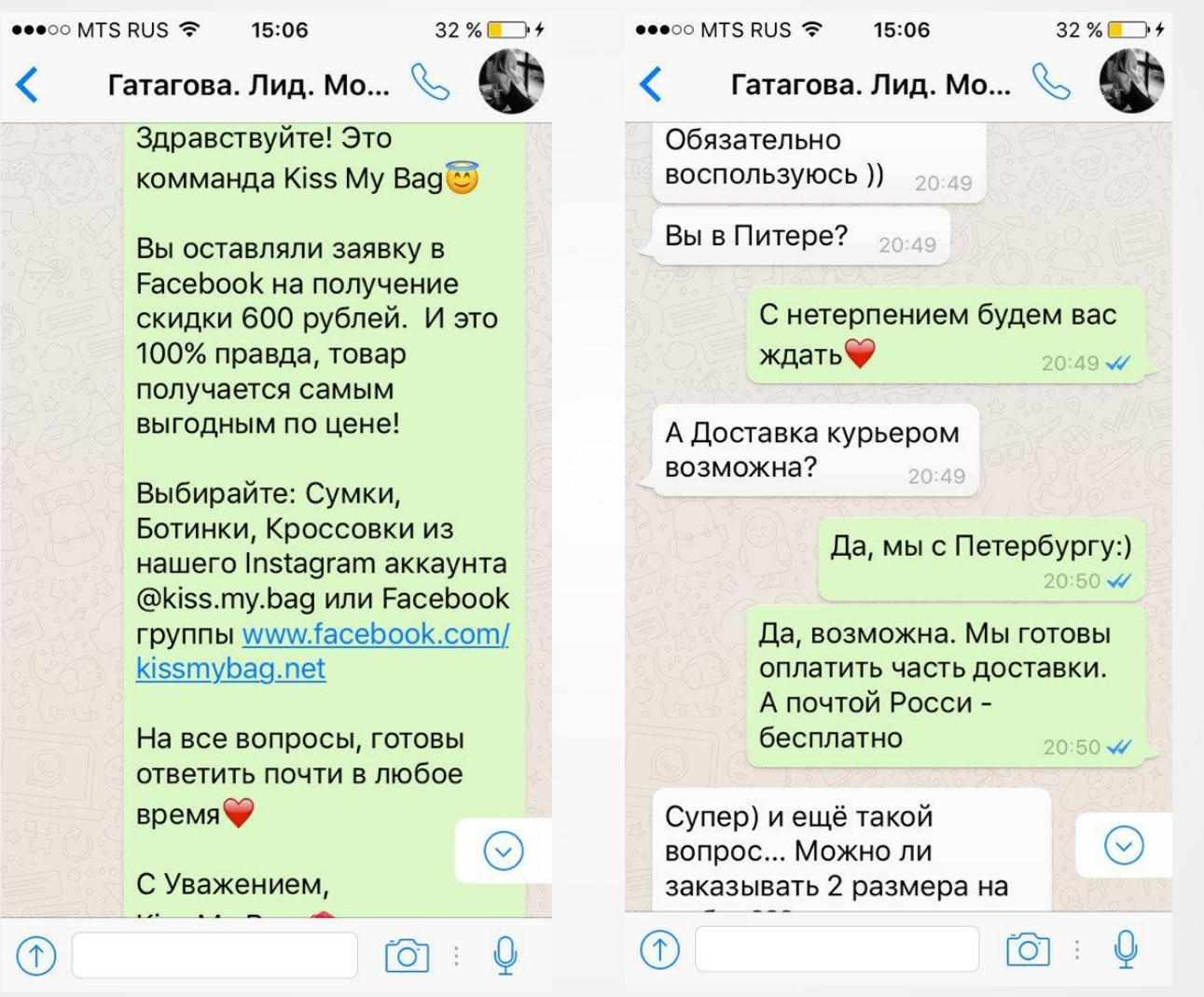

 $*$  У вас есть база телефонов, что же с ней можно сделать еще  $\odot$  п.с. ВК.

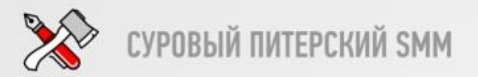

 $(1)$ 

#### 1-2 ОКТЯБРЯ, СП6, ПЕТРОКОНГРЕСС

#### Приготовьте заранее ответы

 $\bullet \bullet \bullet \circ \circ$  MTS RUS  $\widehat{\bullet}$ 

15:29

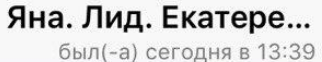

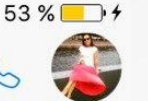

#### воскресенье

У меня вопрос по оплате. Сроку доставки. И есть ли возврат если качество не подошло 10:00

> Оплата производится на карту сбербанка. Срок доставки зависит от работы почты России, в среднем дне 7-10. У нас только натуральная кожа/ замша, о качестве можно судить по довольным отзывом наших клиентов как в инстаграм, так и в facebook. Если у вас брак не вопрос, всегда поменяем. А что именно вам понравилось? 15:00 -

> > $\overline{O}$

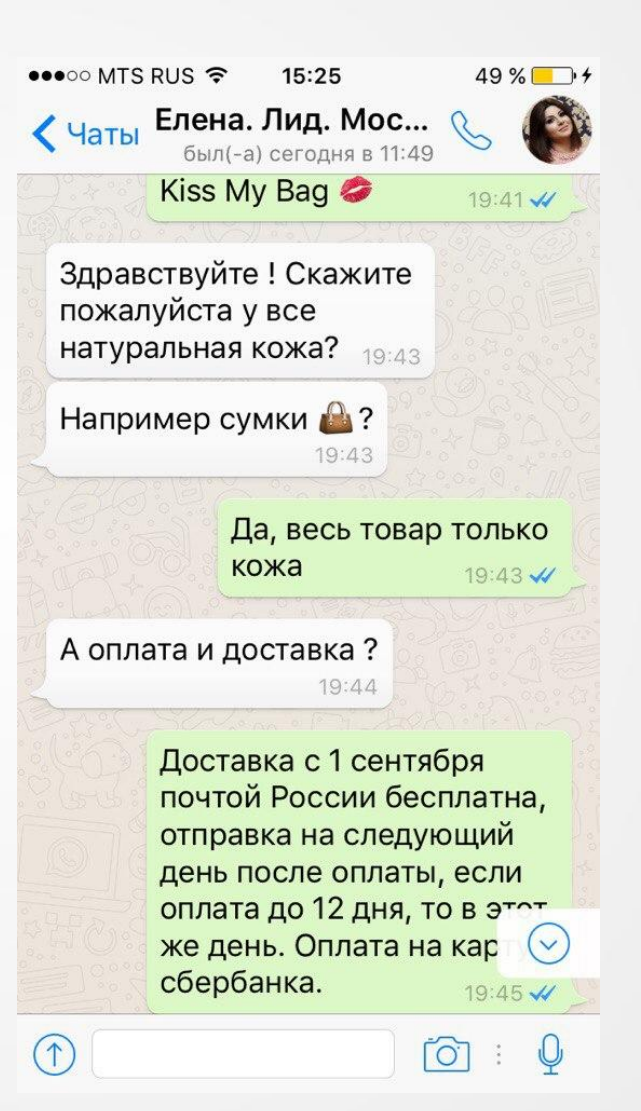

### **2. ТРАФИК ИЗ FACEBOOK**

#### Вовлеченность в видео за 13коп. Просмотр видео на 50% за 62коп.

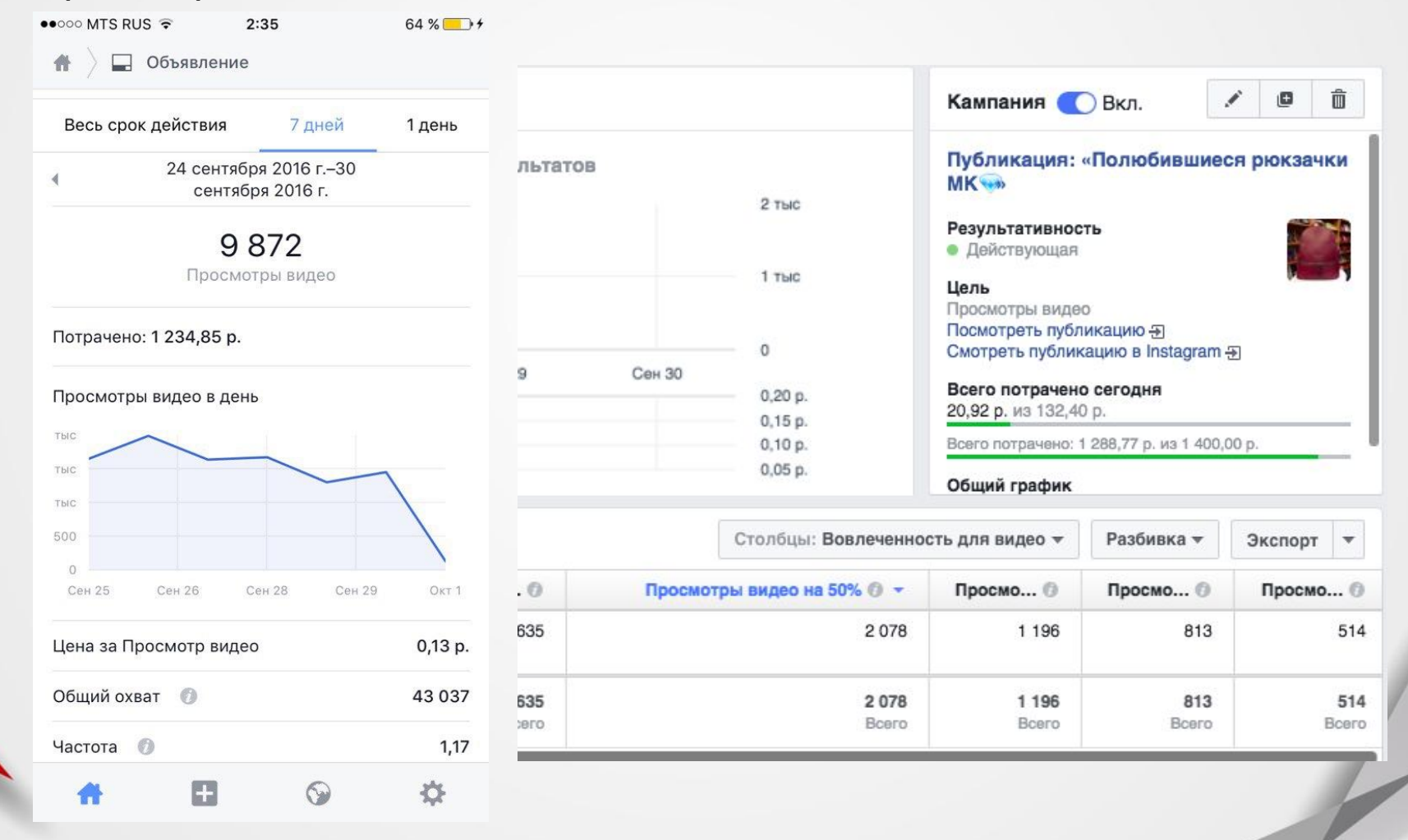

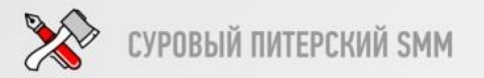

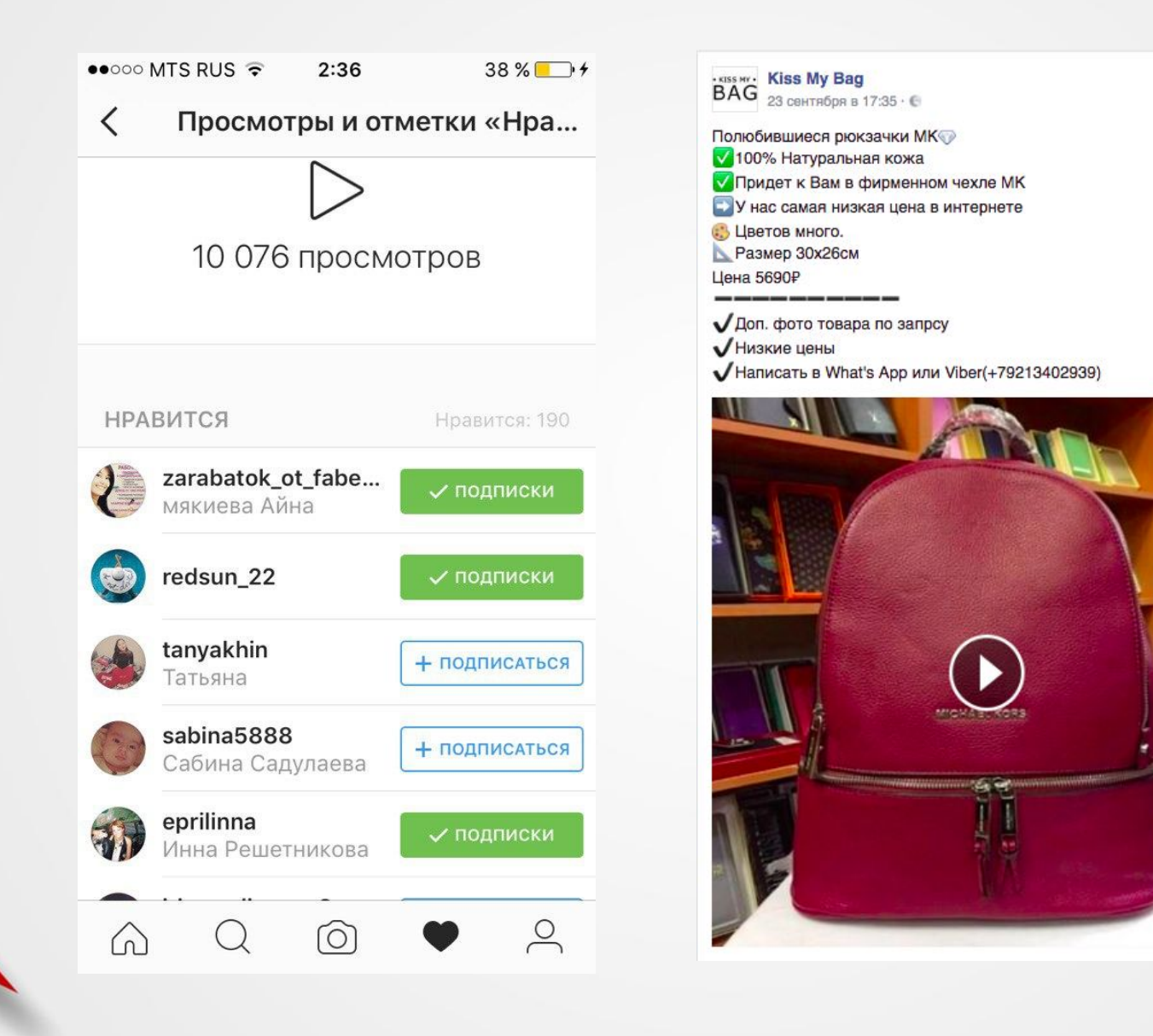

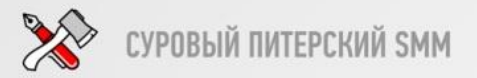

### 2. ТРАФИК ИЗ FACEBOOK

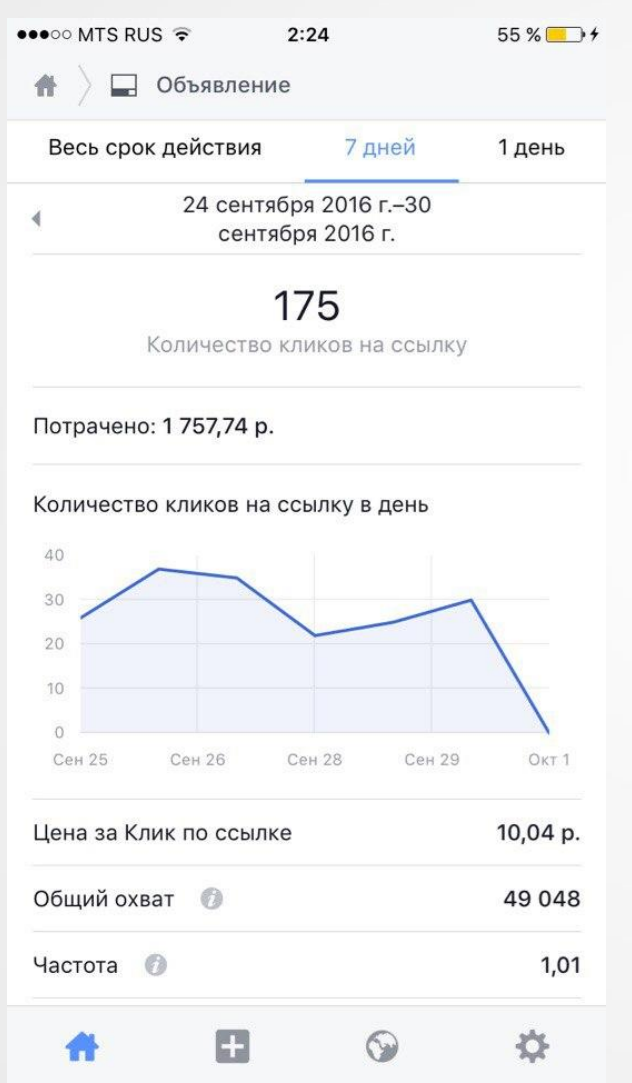

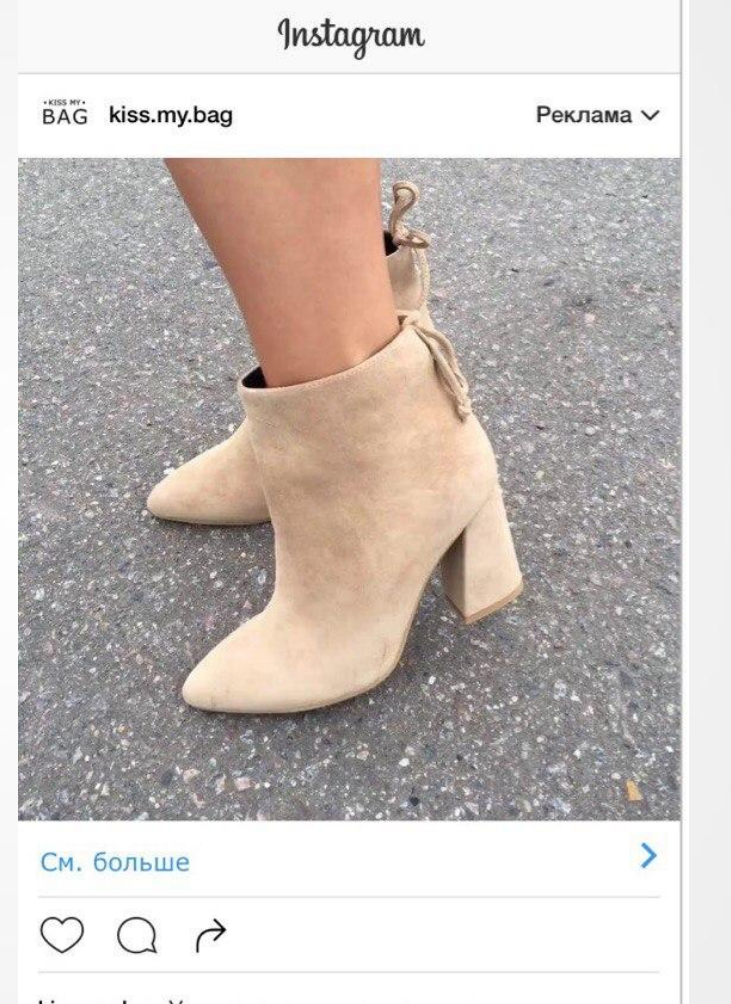

kiss.my.bag У нас самые топовые модели женских сумок, кроссовок и ботинок! Бренды по доступным ценам! Подписывайтесь @kiss.my.bag

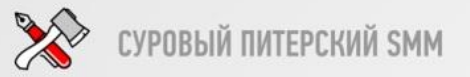

### **Правильная «обработка» заказов: как не упустить клиентов**

### **1. ШАБЛОНЫ ВАС СПАСУТ!**

**Заранее продумать максимальное количество шаблонных ответов и каждый раз пополнять базу.**

#### **Зачем они нужны?**

- Экономия времени
- Качество ответа на высоте
- Минимум ошибок в тексте
- Стрессоустойчивость к большому кол-ву запросов

# **Правильная «обработка» заказов: как не упустить клиентов**

### **1. ШАБЛОНЫ ВАС СПАСУТ!**

— **Приветствие**. Здравствуйте:) Меня зовут Пархат. Как я могу к Вам обращаться?

— **Готовые ответы на стандартные вопросы**. Как оплатить? Сколько ждать? Какое качество? И т.п.

— **Обработка возражений.** А если не подойдет? Могу ли вернуть? Оплачу после получения!

— **Сбор доп. информации.** Как нашли? Записать E-mail! Что еще понравилось?

— **Проявить внимание после продажи.** Все ли понравилось? Получили ли посылку?

— **Напомнить о себе.** Реанимировать клиента «плюшкой»

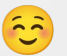

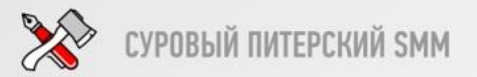

### 2. НЕ ЗАБЫТЬ ПРО КЛИЕНТА!

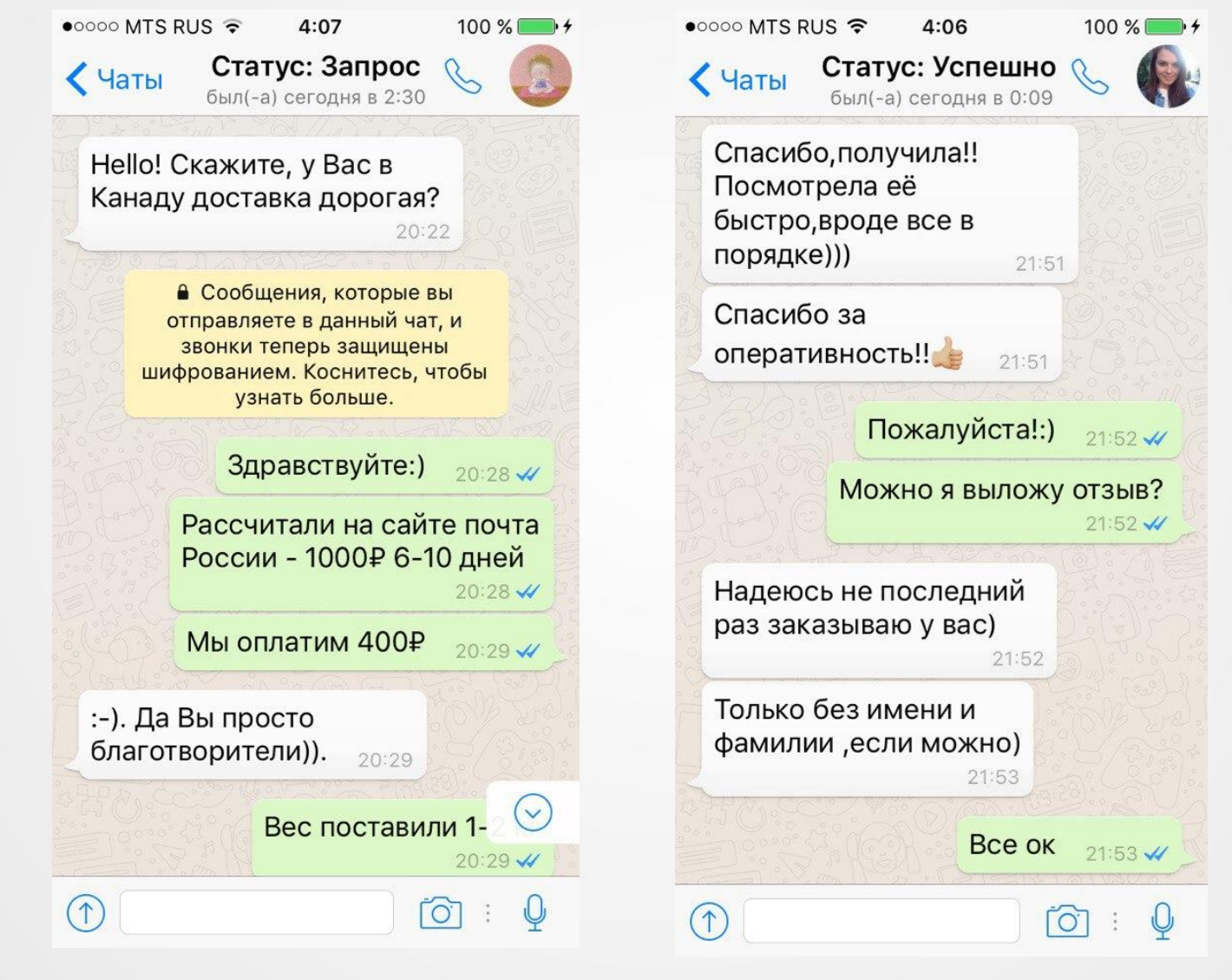

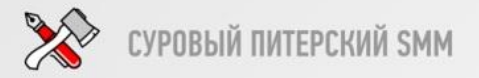

### 3. СЕРВИС НА ВЫСОТЕ! www.liveinform.ru

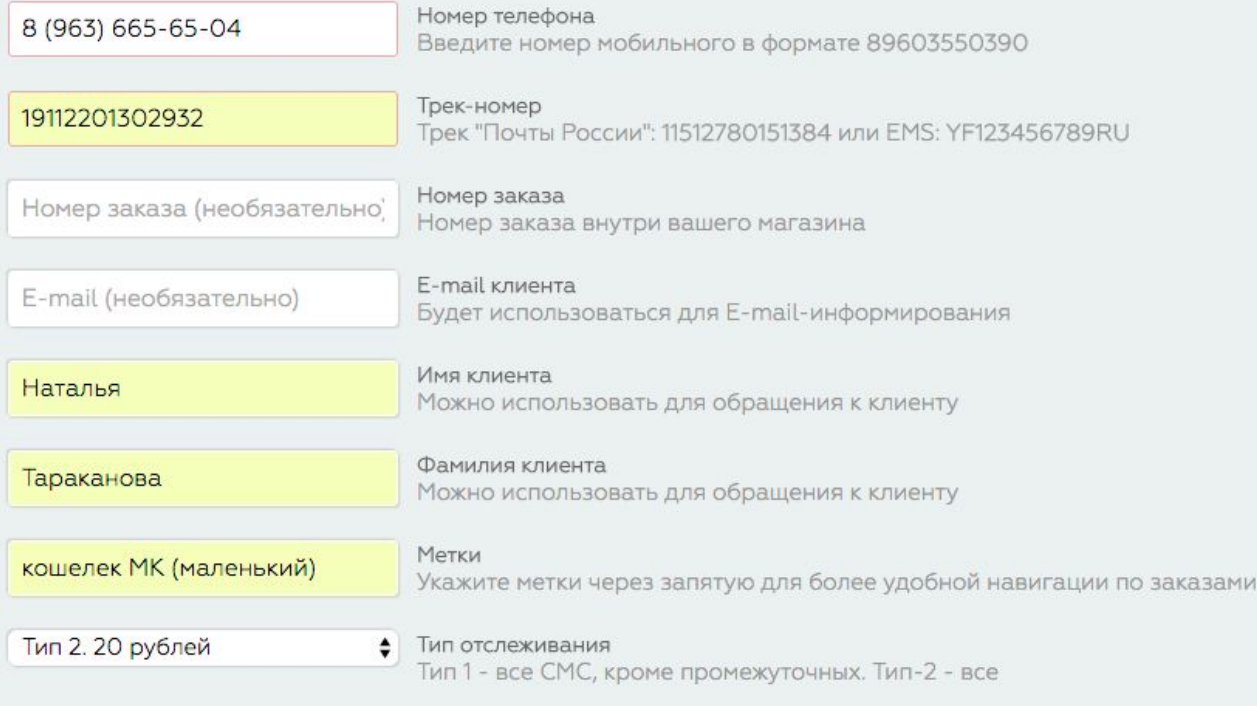

+ ДОБАВИТЬ ЗАКАЗ

ДАЛЕЕ

Вы можете настроить интеграцию с

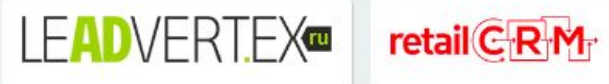

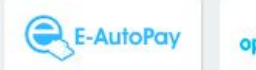

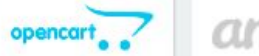

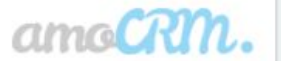

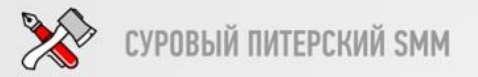

#### **4. CRM-система за 10 минут. www.amocrm.ru**

#### **Этапы продаж:**

- 1. Первичный контакт
- 2. Переговоры
- 3. Доставка

#### **Закрытие сделки:**

- 1. Успешно реализовано
- 2. Закрыто и не реализовано

#### **В Настройках раздел «Поля» –> Сделки**

- **Бюджет сделки**. Обязательное поле «Доставка»
- **Номер сделки**. Обязательное поле «Доставка»
- **Название сделки**. Обязательное поле «Первичный контакт»
- **Основной контакт**. Обязательное поле «Первичный контакт»
- **Способ доставки**. Обязательное поле «Доставка» Тип: Список
- 1. Сумка (сумма)
- 2. Сумка (закуп)
- Цена доставки

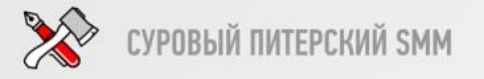

### **4. CRM-система за 10 минут. www.amocrm.ru**

**В Настройках раздел «Поля» –> Контакты**

- **Имя контакта.** Обязательное поле «Первичный контакт»
- **Телефон.**
- **E-mail.**
- **Способ связи.** Обязательное поле «Первичный контакт» Тип: Список
- **Адрес доставки.** Обязательное поле «Доставка»
- **Город.** Обязательное поле «Переговоры»
- **Источник клиента.**
- **Номер отправления.**
- **Примечание.**

# **Как выйти на прибыль 300000 тысяч в месяц, работая только внутри соц. сетей**

### **1. Аналитика. Аналитика. Аналитика.**

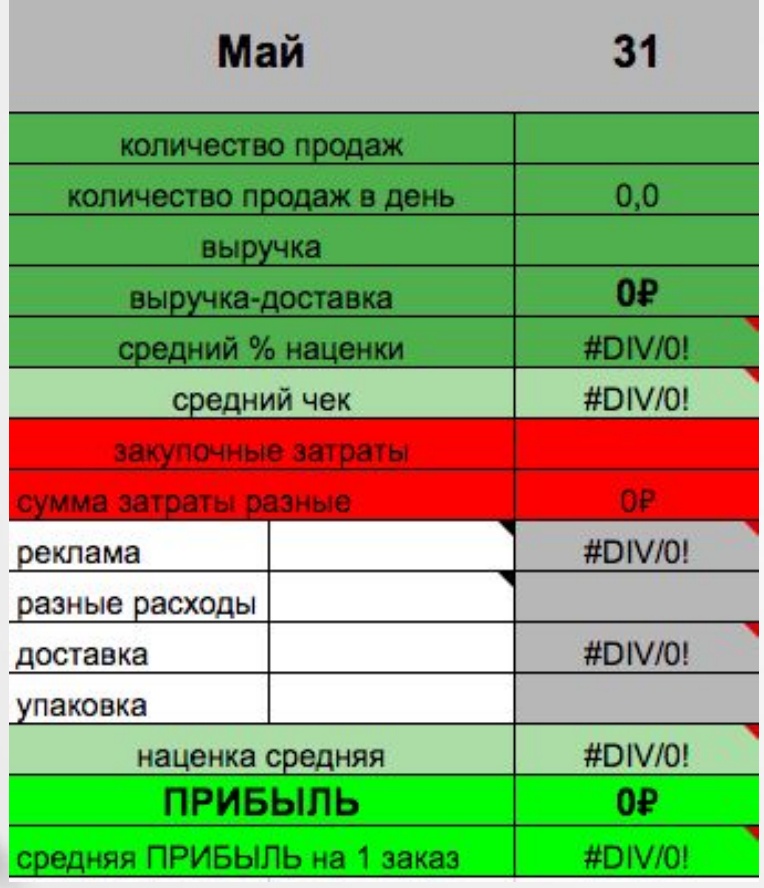

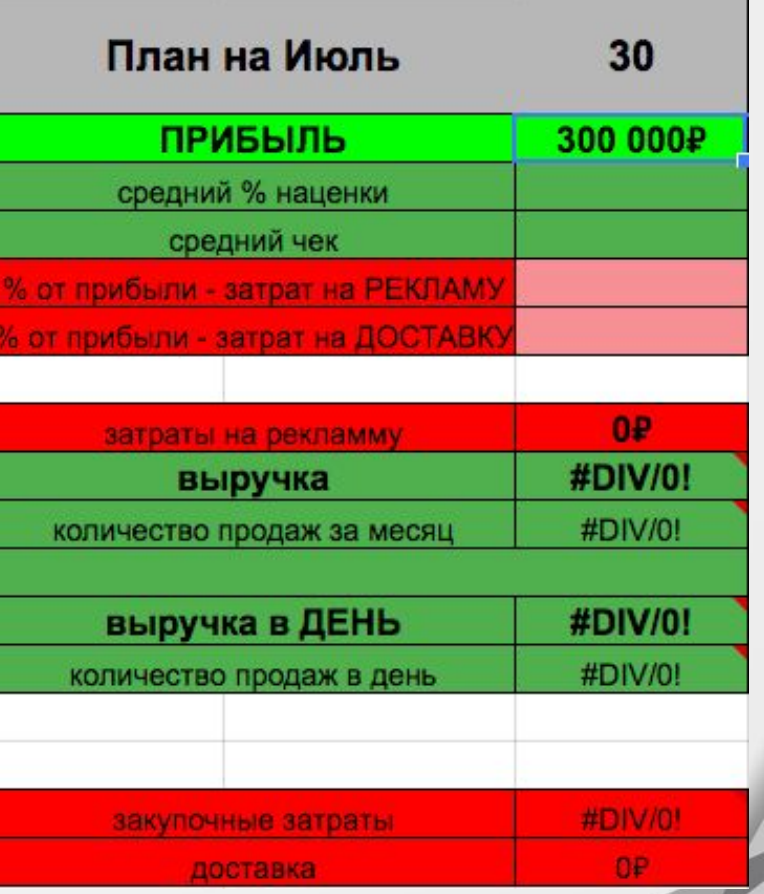

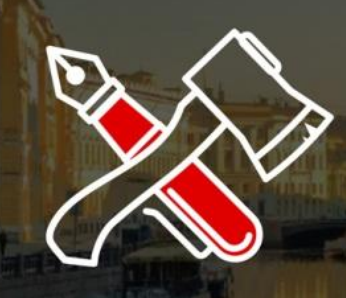

# СПАСИБО ЗА ВНИМАНИЕ!

1-2 ОКТЯБРЯ. СП6. ПЕТРОКОНГРЕСС

© 2016 «СУРОВЫЙ ПИТЕРСКИЙ SMM»